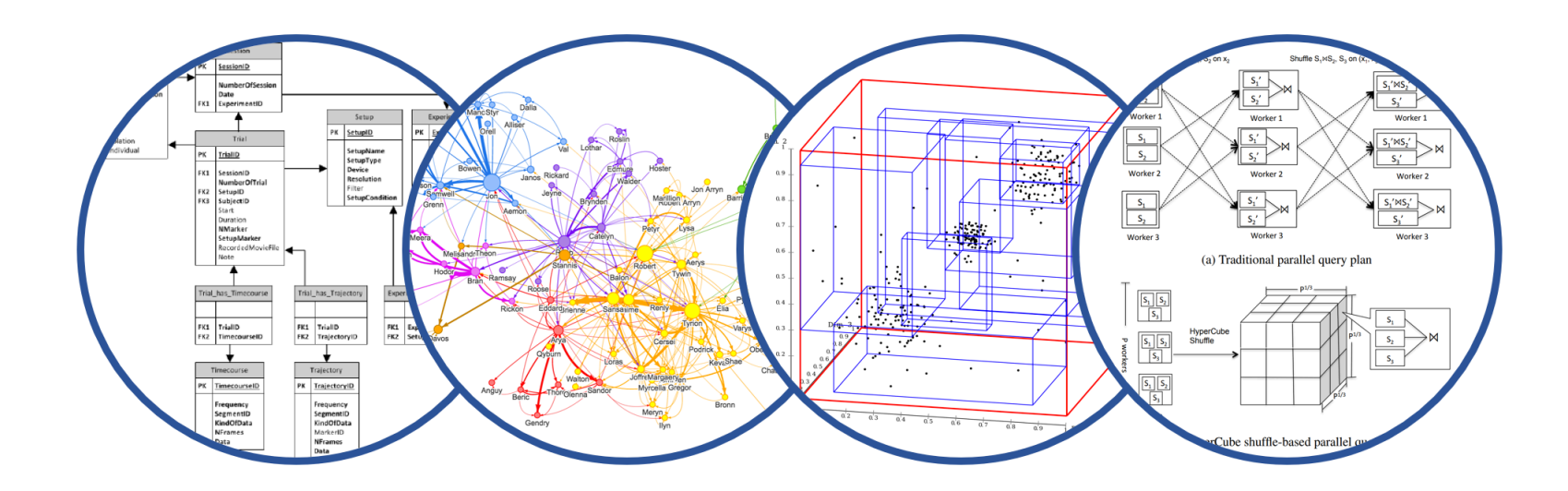

# Database System Internals Query Optimization (part 3)

Paul G. Allen School of Computer Science and Engineering University of Washington, Seattle

February 5, 2020 1 CSE 444 - Winter 2020

### Selinger Optimizer History

- § 1960's: first database systems
	- Use tree and graph data models
- § 1970: Ted Codd proposes relational model
	- E.F. Codd. A relational model of data for large shared data banks. Communications of the ACM, 1970
- 1974: System R from IBM Research
	- One of first systems to implement relational model
- 1979: Seminal query optimizer paper by P. Selinger et. al.
	- Invented cost-based query optimization
	- Dynamic programming algorithm for join order computation

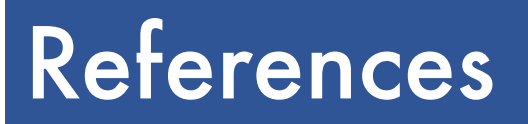

§ P. Selinger, M. Astrahan, D. Chamberlin, R. Lorie, and T. Price. Access Path Selection in a Relational Database Management System. Proceedings of ACM SIGMOD, **1979**. Pages 22-34.

#### Selinger Algorithm

Selinger enumeration algorithm considers

- § Different logical and physical plans *at the same time*
- Cost of a plan is IO + CPU
- § Concept of *interesting order* during plan enumeration
	- A sorted order as that requested by ORDER BY or GROUP GY
	- Or order on attributes that appear in equi-join predicates
		- Because they may enable cheaper sort-merge joins later

#### More about the Selinger Algorithm

- § Step 1: Enumerate all access paths for a single relation
	- File scan or index scan
	- Keep the cheapest for each *interesting order*
- Step 2: Consider all ways to join two relations
	- Use result from step 1 as the outer relation
	- Consider every other possible relation as inner relation
	- Estimate cost when using sort-merge or nested-loop join
	- Keep the cheapest for each *interesting order*
- § Steps 3 and later: Repeat for three relations, etc.

#### Example From Selinger Paper

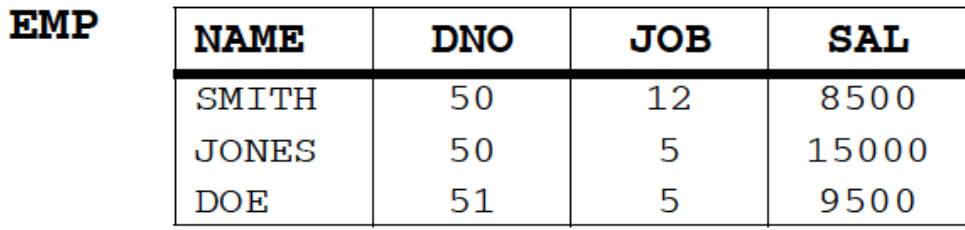

#### **DEPT**

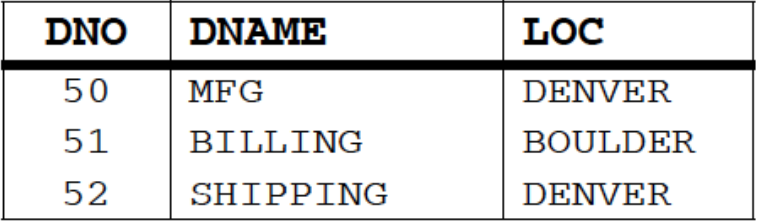

**JOB** 

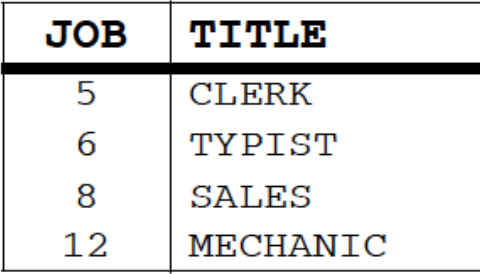

SELECT NAME, TITLE, SAL, DNAME FROM EMP, DEPT, JOB TITLE='CLERK' WHERE AND  $LOC = 'DENVER'$ AND EMP.DNO=DEPT.DNO EMP.JOB=JOB.JOB AND

"Retrieve the name, salary, job title, and department name of employees who are clerks and work for departments in Denver."

Figure 1. JOIN example

#### Step1: Access Path Selection for Single Relations

- Eligible Predicates: Local Predicates Only
- "Interesting" Orderings: DNO, JOB

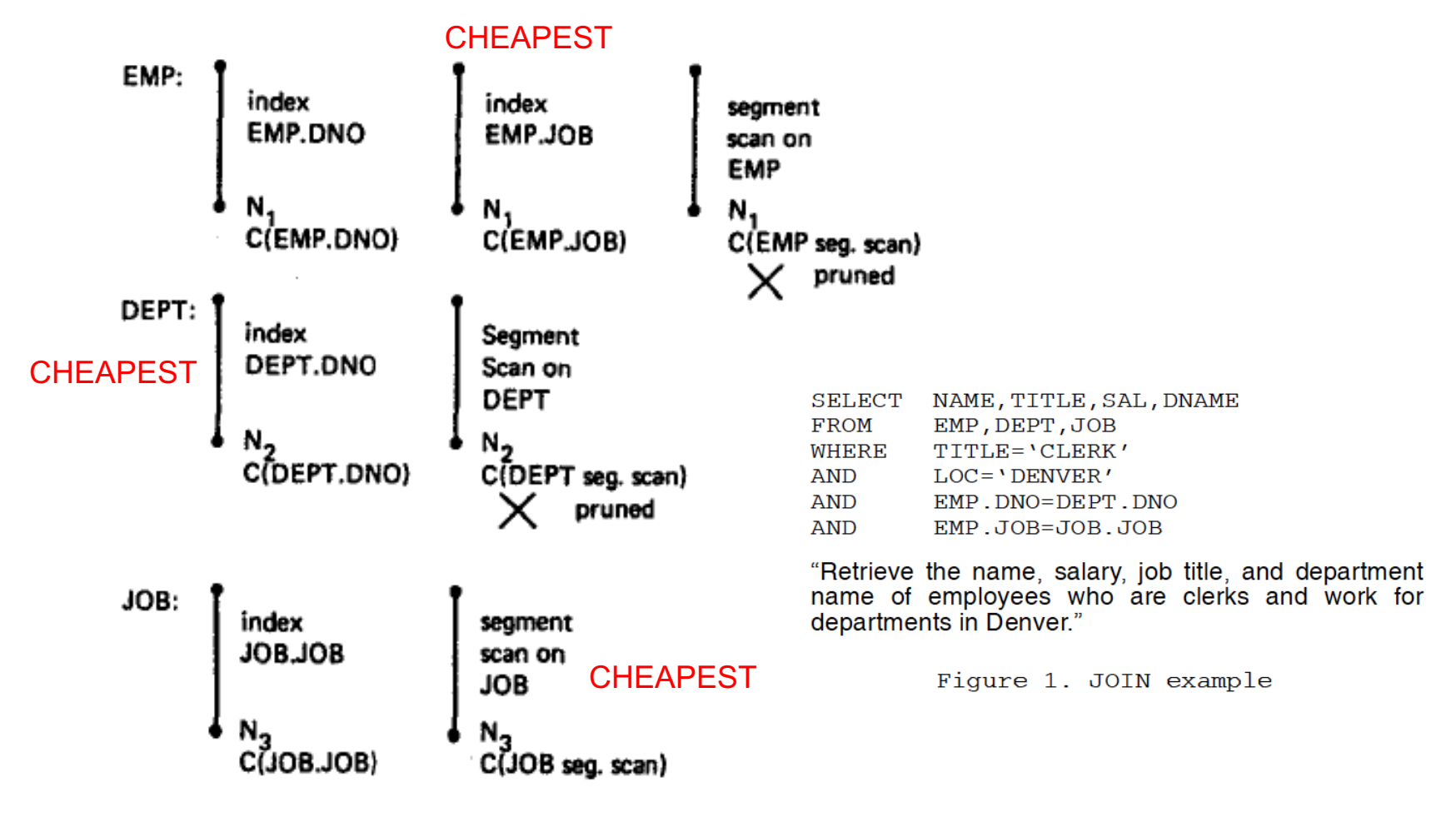

**SELECT** NAME, TITLE, SAL, DNAME **FROM** EMP, DEPT, JOB **WHERE** TITLE='CLERK' AND LOC='DENVER' AND EMP.DNO=DEPT.DNO AND EMP.JOB=JOB.JOB

**February 5, 2020** CSE 444 - Winter 2020

#### Step1: Resulting Plan Search Tree for Single Relations

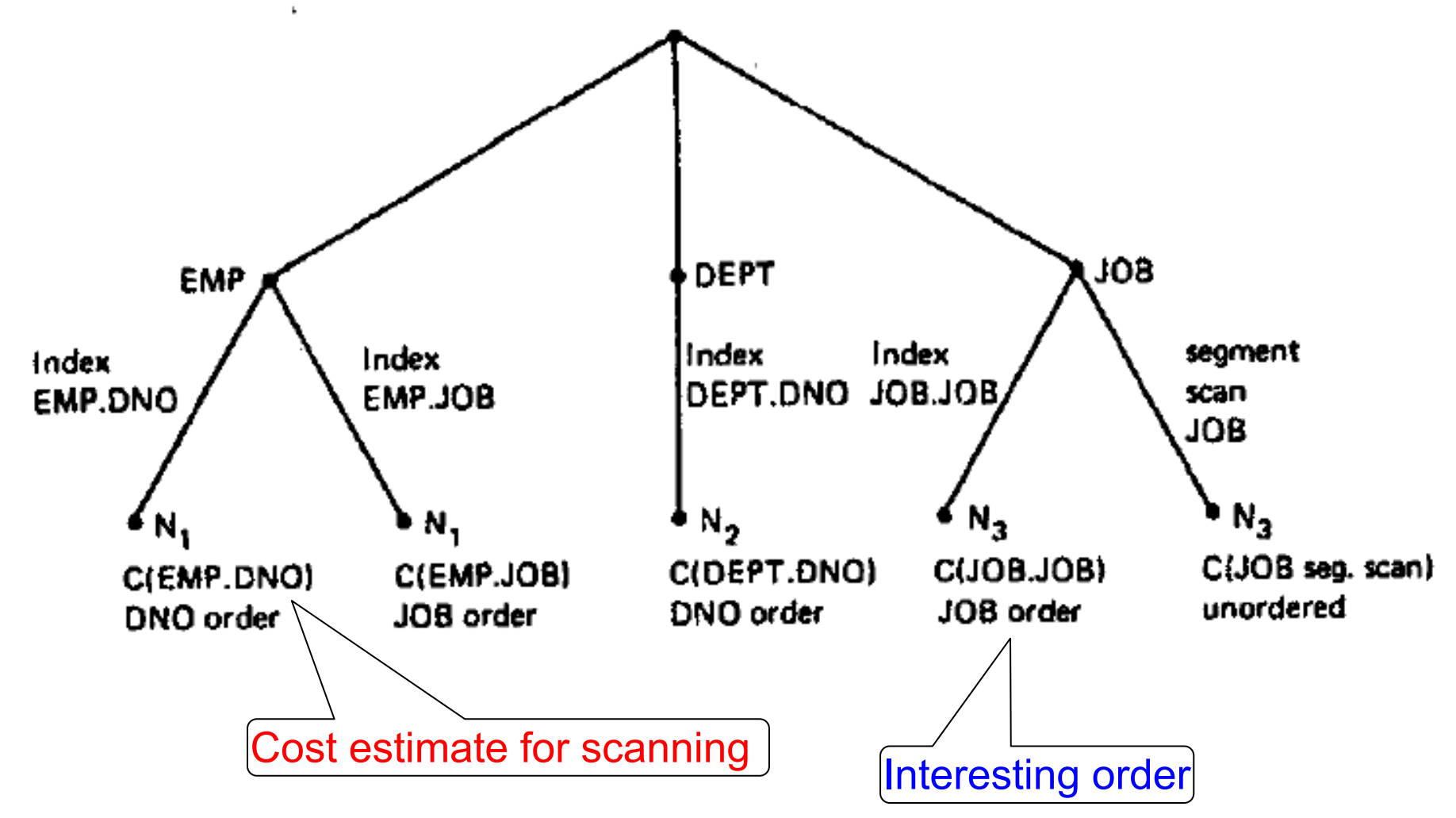

**SELECT** NAME, TITLE, SAL, DNAME

**FROM** EMP, DEPT, JOB

**WHERE** TITLE='CLERK' AND LOC='DENVER' AND EMP.DNO=DEPT.DNO AND EMP.JOB=JOB.JOB

February 5, 2020 CSE 444 - Winter 2020

#### Step2: Pairs of Relations (nested loop joins)

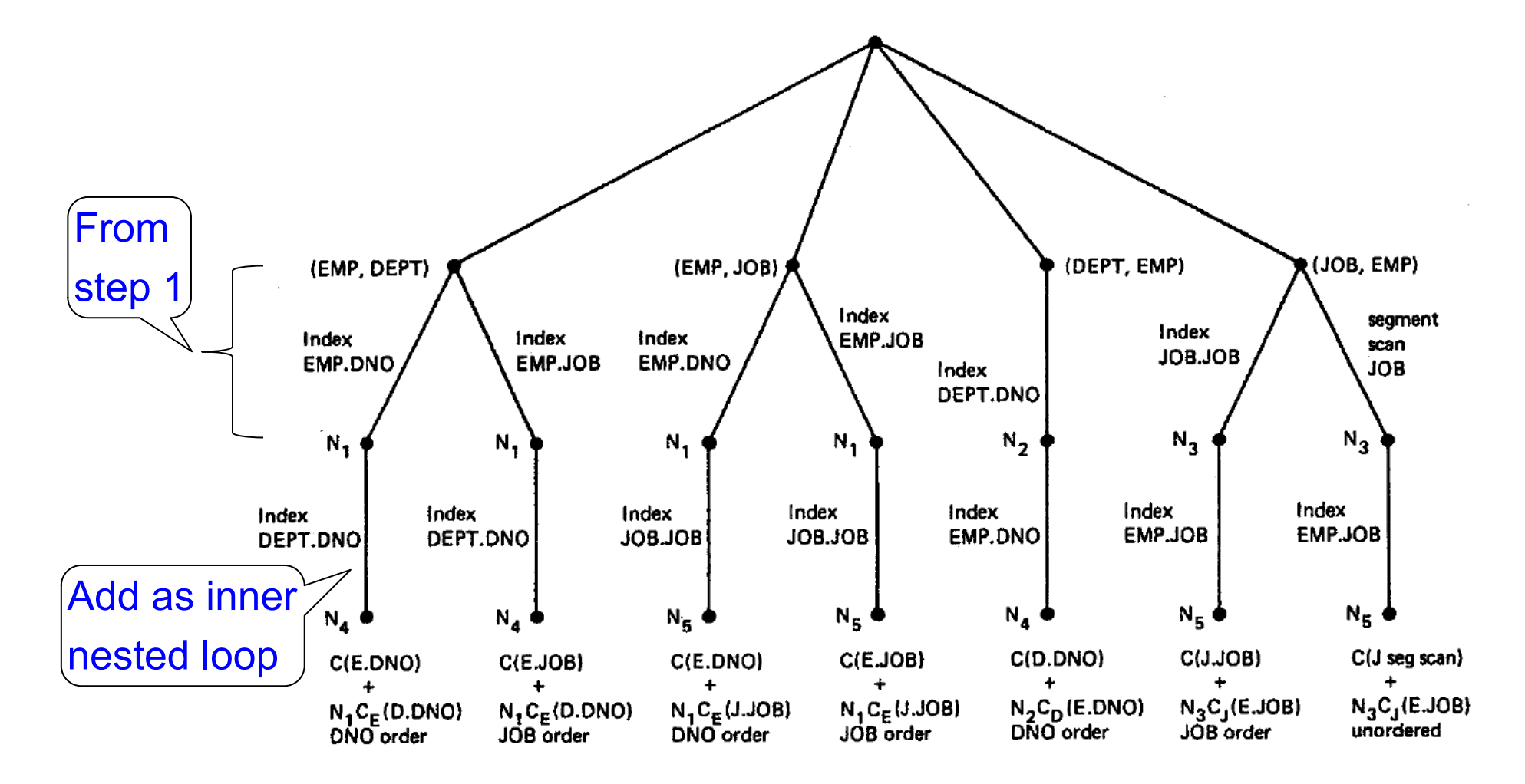

**SELECT** NAME, TITLE, SAL, DNAME **FROM** EMP, DEPT, JOB **WHERE** TITLE='CLERK' AND LOC='DENVER' AND EMP.DNO=DEPT.DNO AND EMP.JOB=JOB.JOB February 5, 2020 CSE 444 - Winter 2020

#### Step2: Pairs of Relations (sort-merge joins)

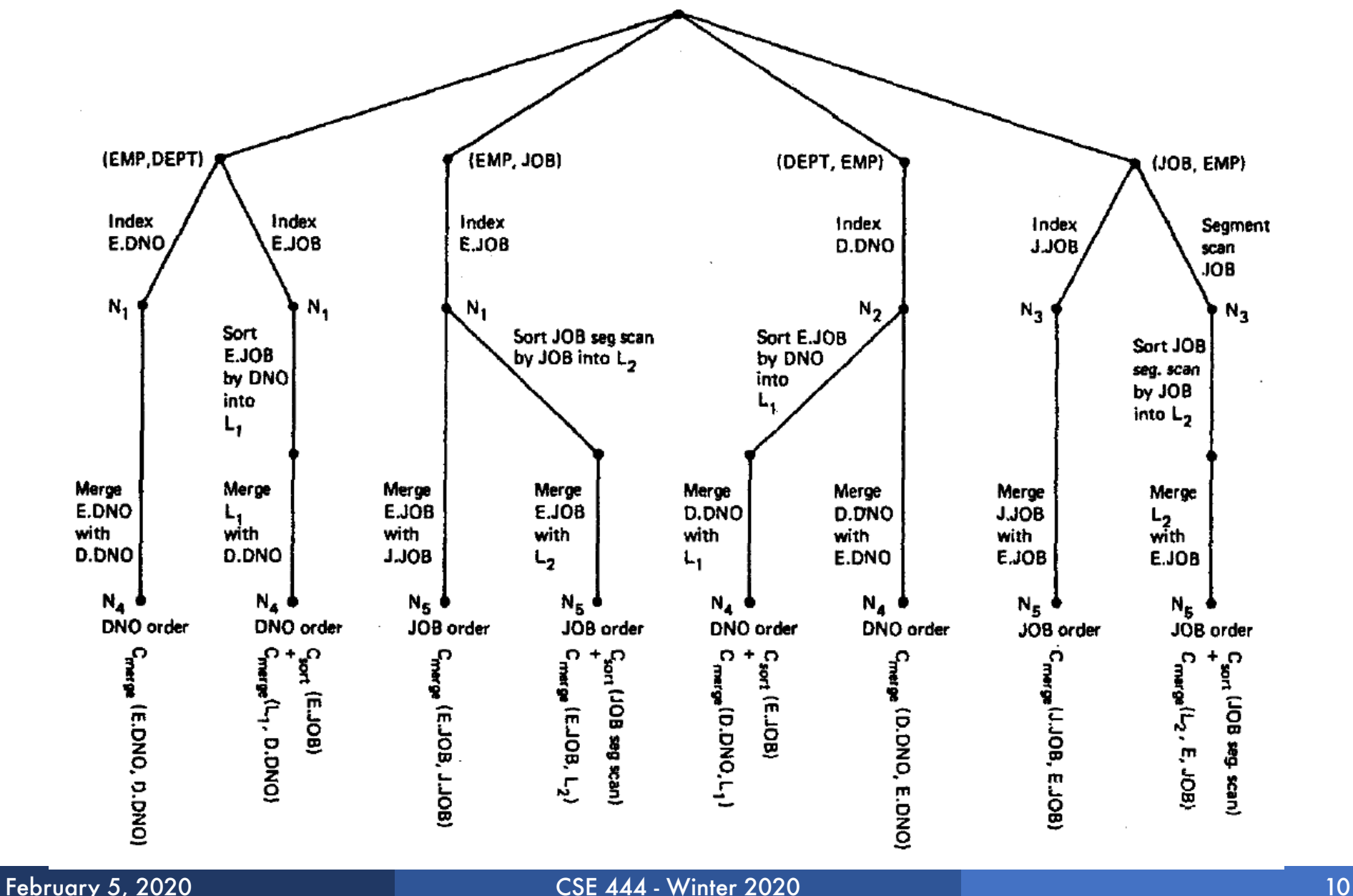

#### Step3:Add Third Relation (sort-merge join)

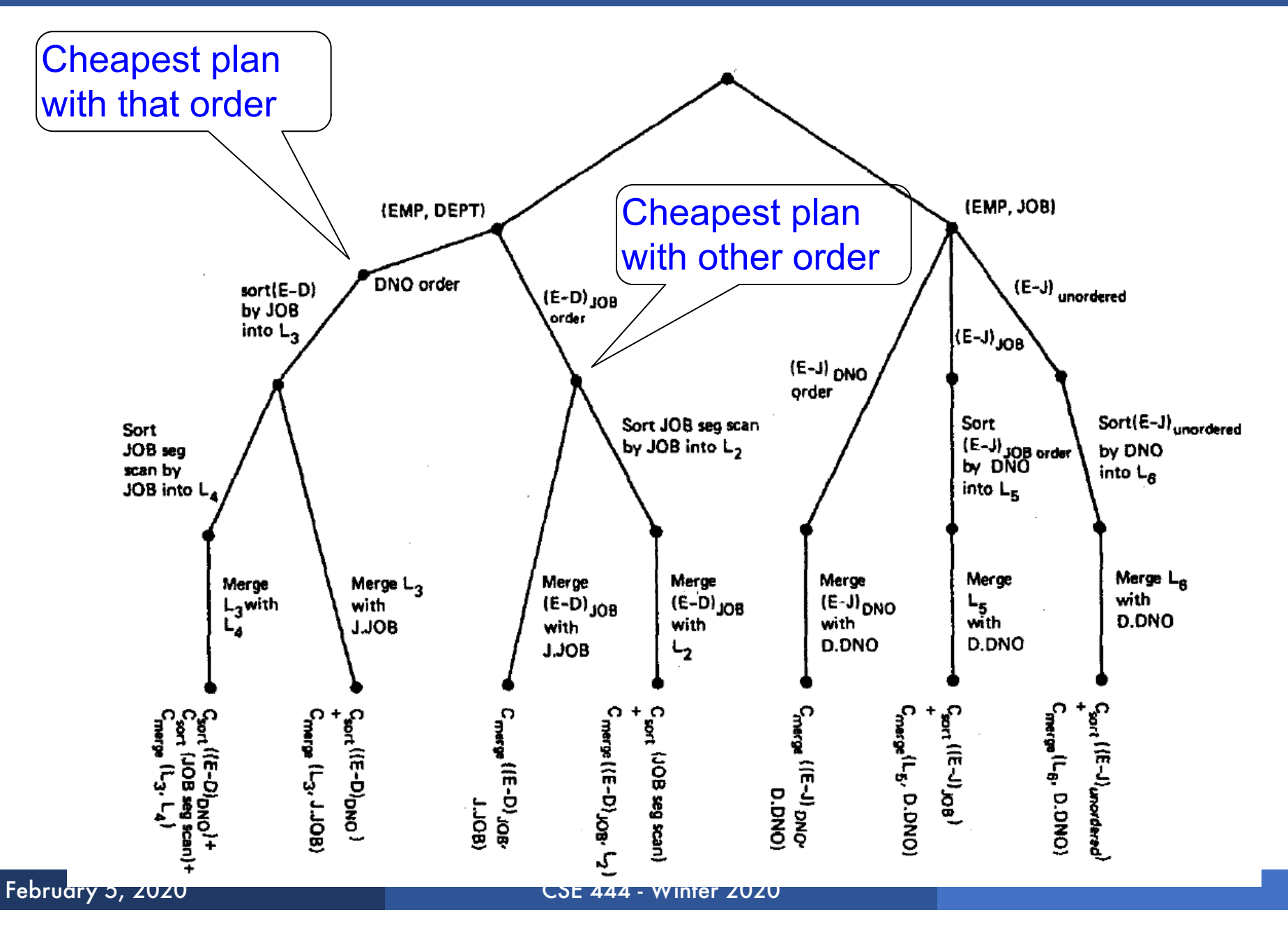

Implement variant of Selinger optimizer in SimpleDB

Designed to help you understand how this would work in SimpleDB

Many following slides from Sam Madden at MIT

## Selinger Optimizer

#### Problem:

- How to order a series of joins over N tables A,B,C,... E.g.  $A.a = B.b$   $AND$   $A.c = D.d$   $AND B.e = C.f$
- N! ways to order joins; e.g. ABCD, ACBD, ....

$$
{}^{\bullet}C_{N-1} = \frac{1}{N} \binom{2(N-1)}{N-1} \text{plans/ordering; e.g.} \tag{((AB)CD), ((AB)CD))}
$$

- § Multiple implementations (hash, nested loops)
- § Naïve approach does not scale
	- E.g. N = 20, #join orders 20! = 2.4 x 10<sup>18</sup>; many more plans
- Only left-deep plan:  $(((AB)C)D)$  eliminate  $C_{N-1}$ .
- § Push down selections
- § Don't consider cartesian products
- § Dynamic programming algorithm

### Dynamic Programming

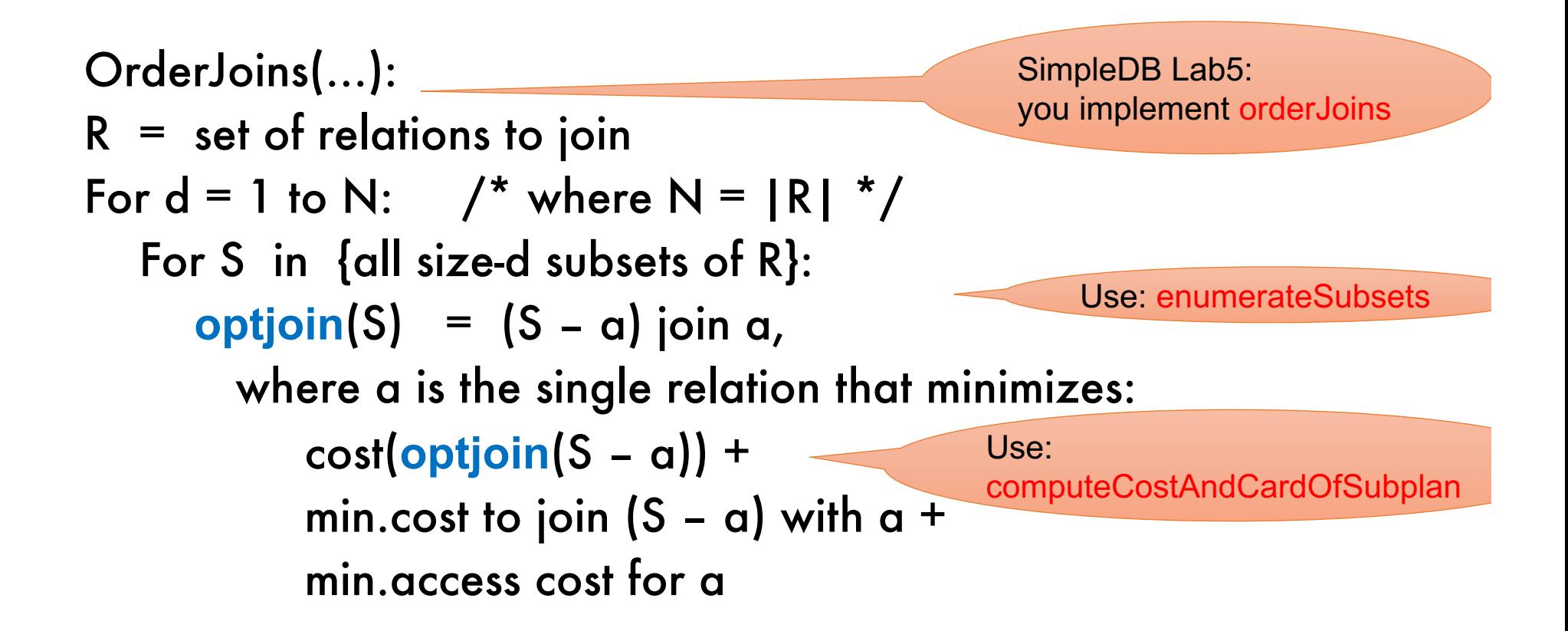

Note: **optjoin**(S-a) is cached from previous iterations

- § **orderJoins(A, B, C, D)**
- § Assume all joins are Nested Loop

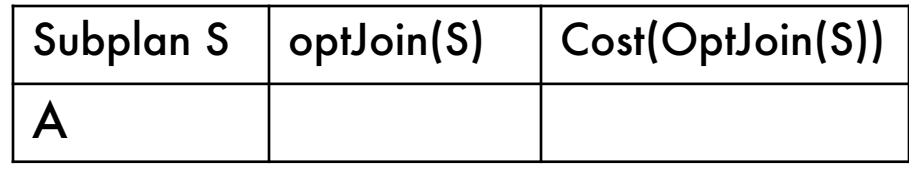

- § **orderJoins(A, B, C, D)**
- Assume all joins are NL
- $\blacksquare$  d = 1
	- $A =$  best way to access A (sequential scan, predicatepushdown on index, etc)
	- B = best way to access B
	- C = best way to access C
	- D = best way to access D
- § Total number of steps: **choose(N, 1)**

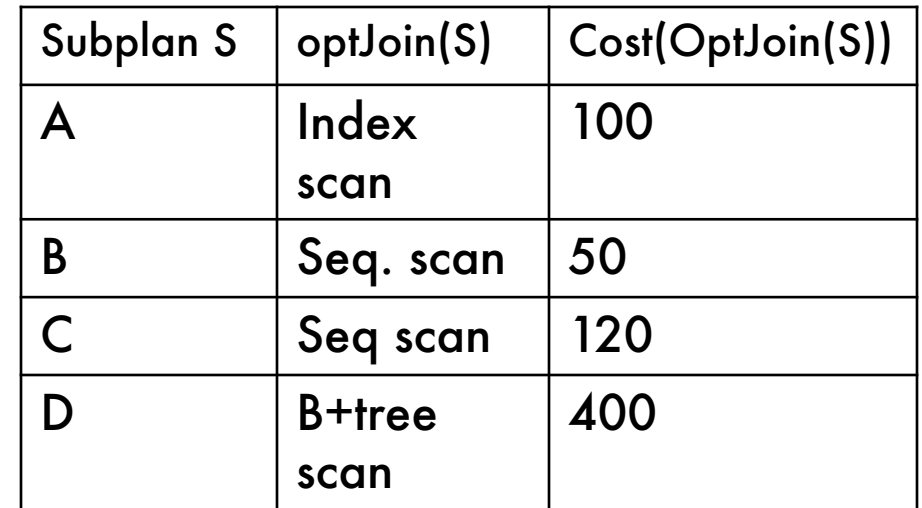

- § **orderJoins(A, B, C, D)**
- $\blacksquare$  d = 2
	- ${A,B} = AB$  or BA use previously computed best way to access A and B

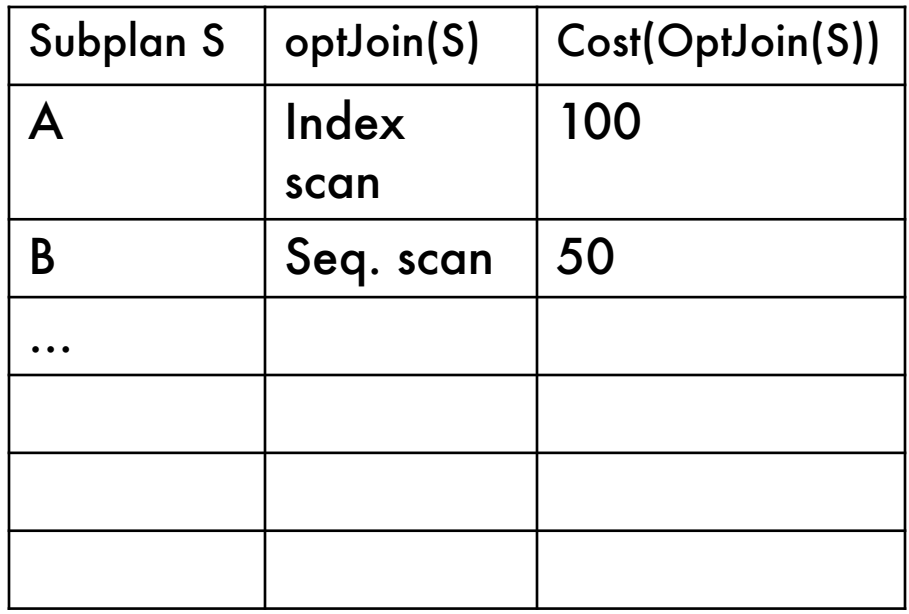

- § **orderJoins(A, B, C, D)**
- $\blacksquare$  d = 2
	- ${A,B} = AB$  or BA use previously computed best way to access A and B

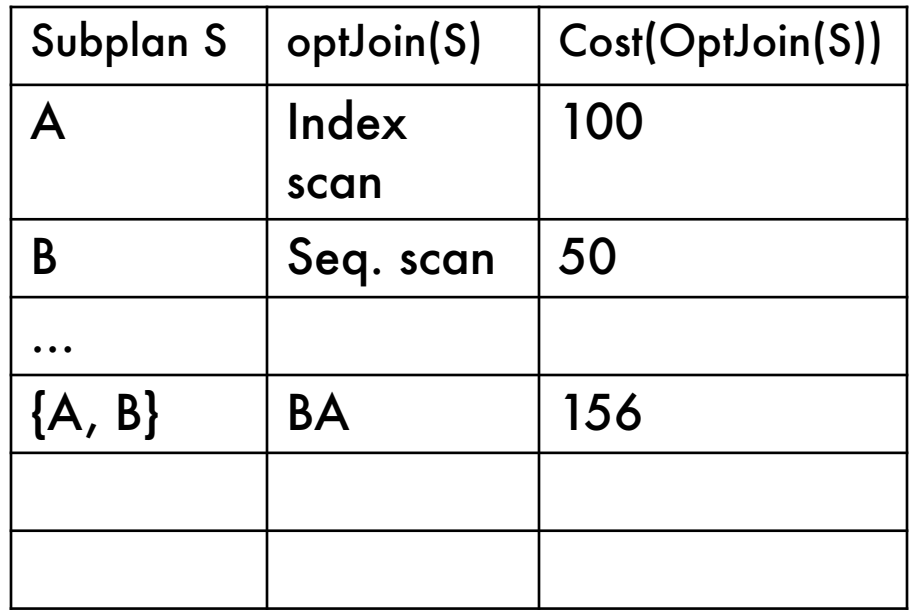

- § **orderJoins(A, B, C, D)**
- $\blacksquare$  d = 2
	- ${A,B}$  = AB or BA use previously computed best way to access A and B
	- ${B, C} = BC$  or  $CB$

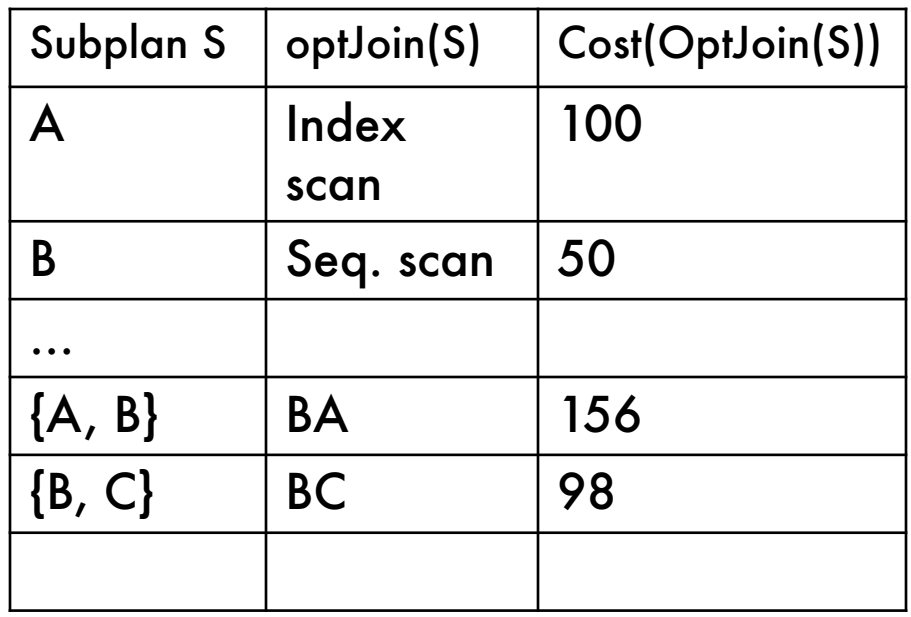

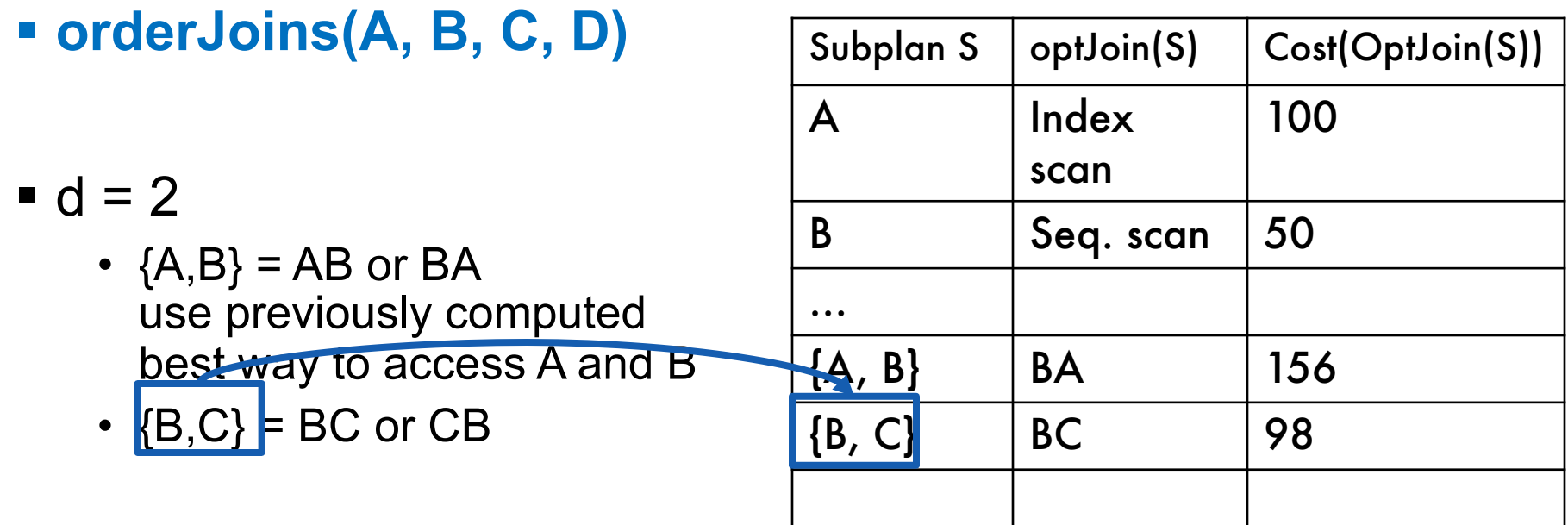

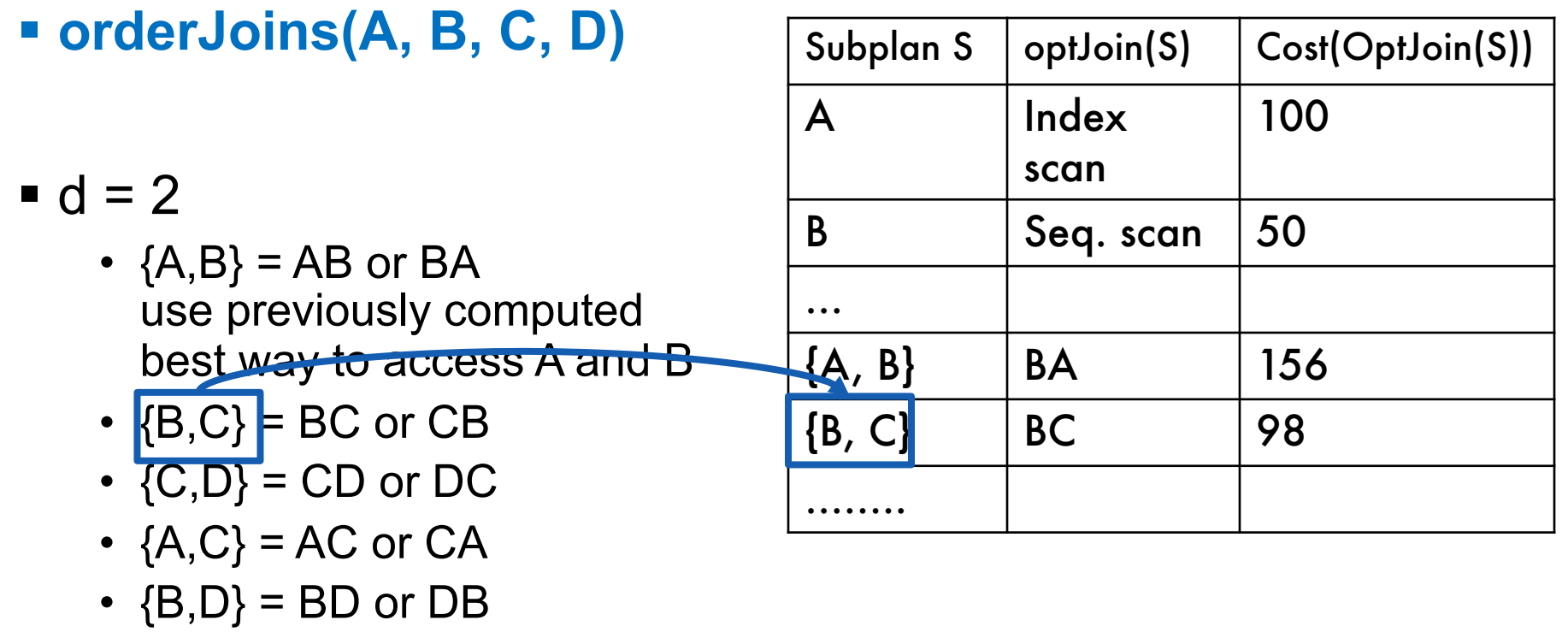

•  ${A, D} = AD$  or  $DA$ 

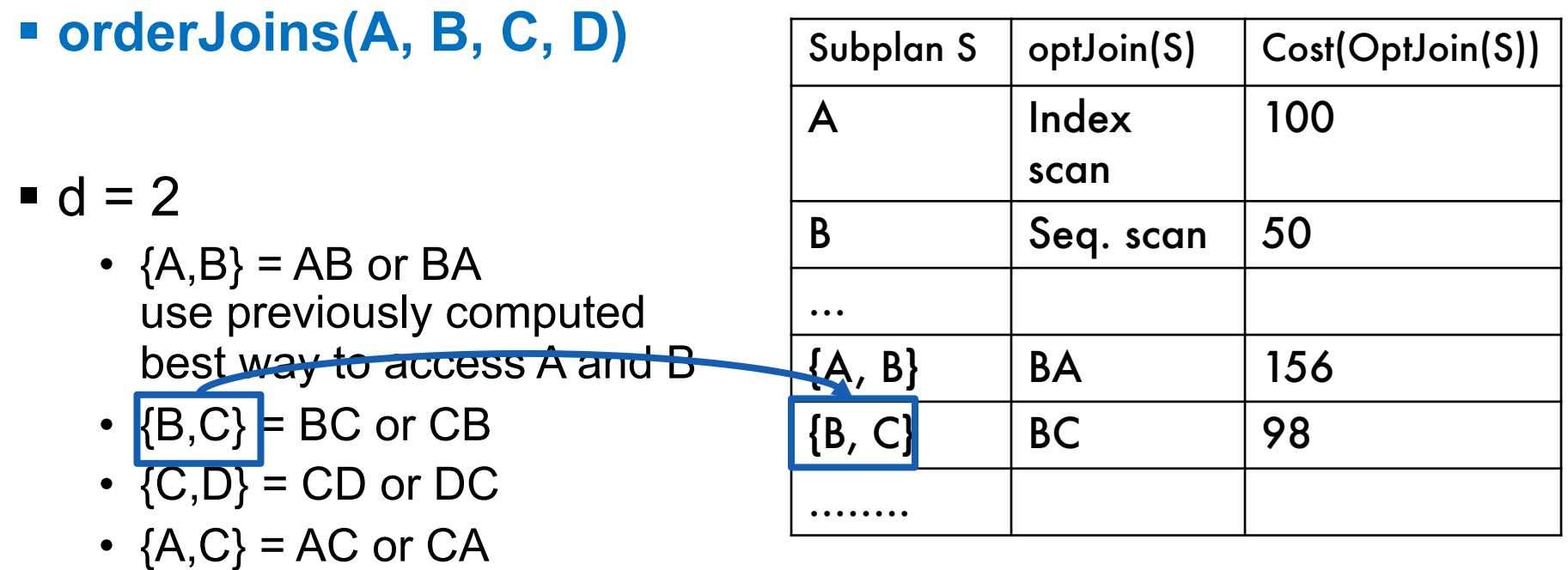

- ${B,D} = BD$  or  $DB$
- ${A, D} = AD$  or  $DA$
- Total number of steps: choose(N, 2) × 2

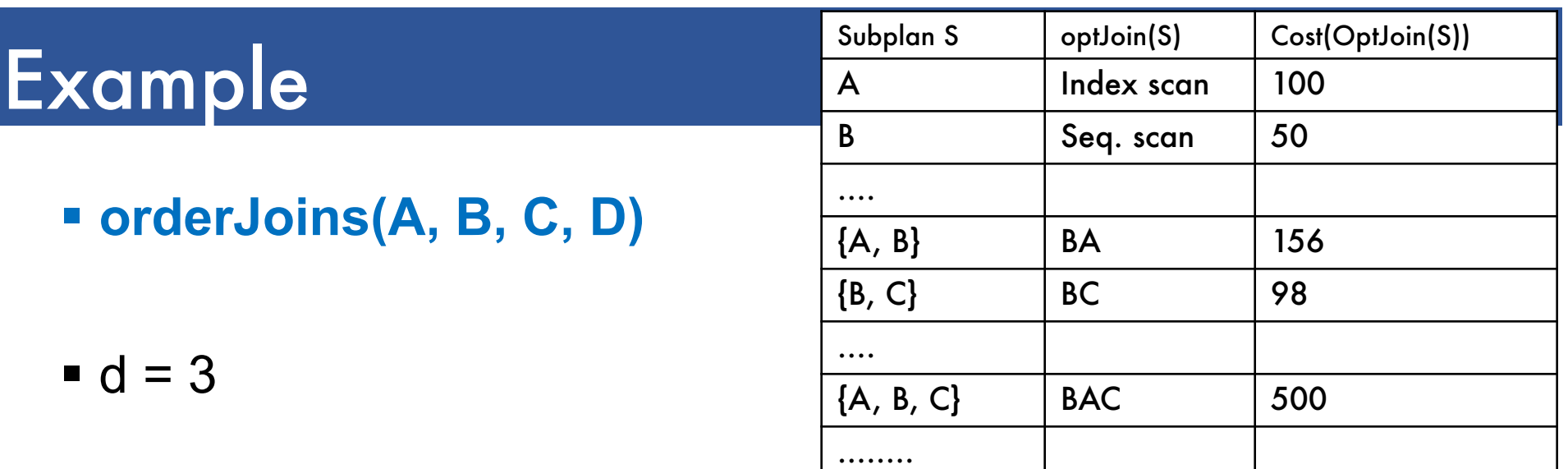

•  ${A, B, C} =$ Remove A: compare A({B,C}) to ({B,C})A

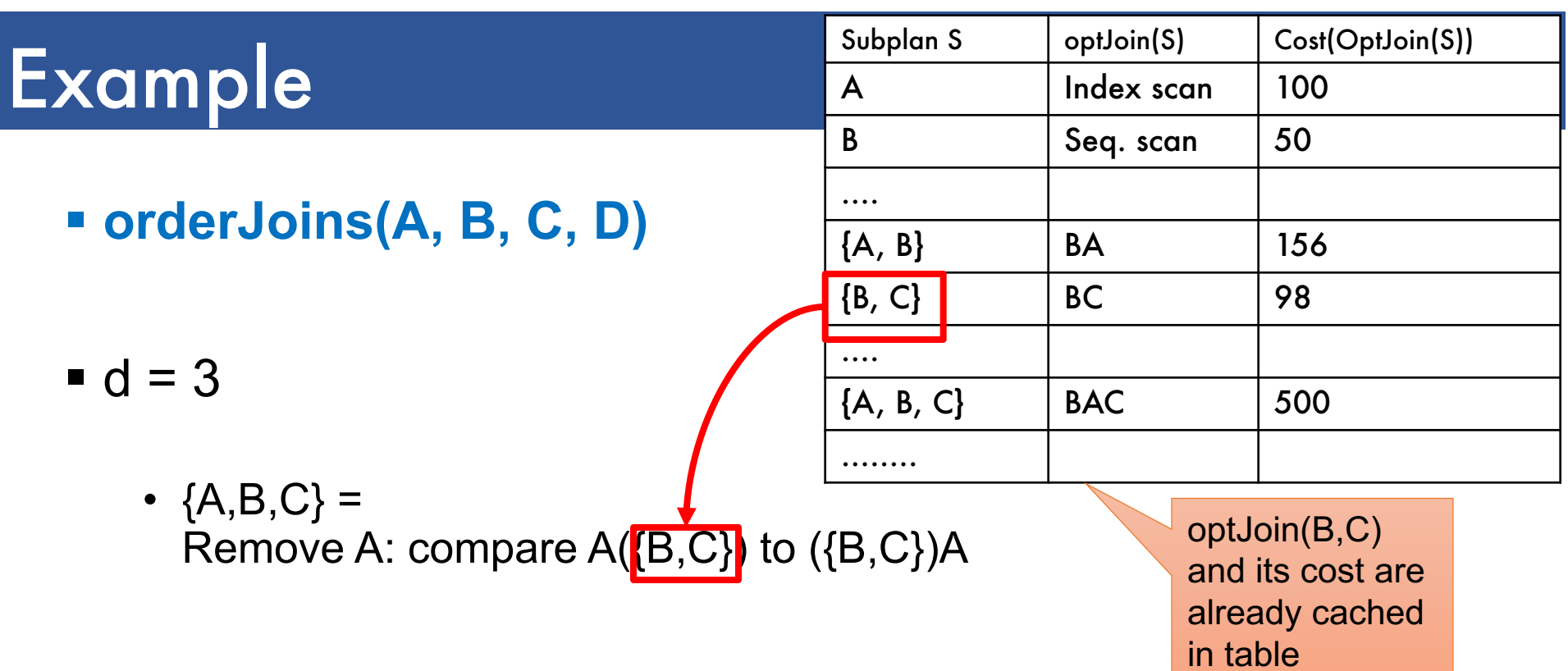

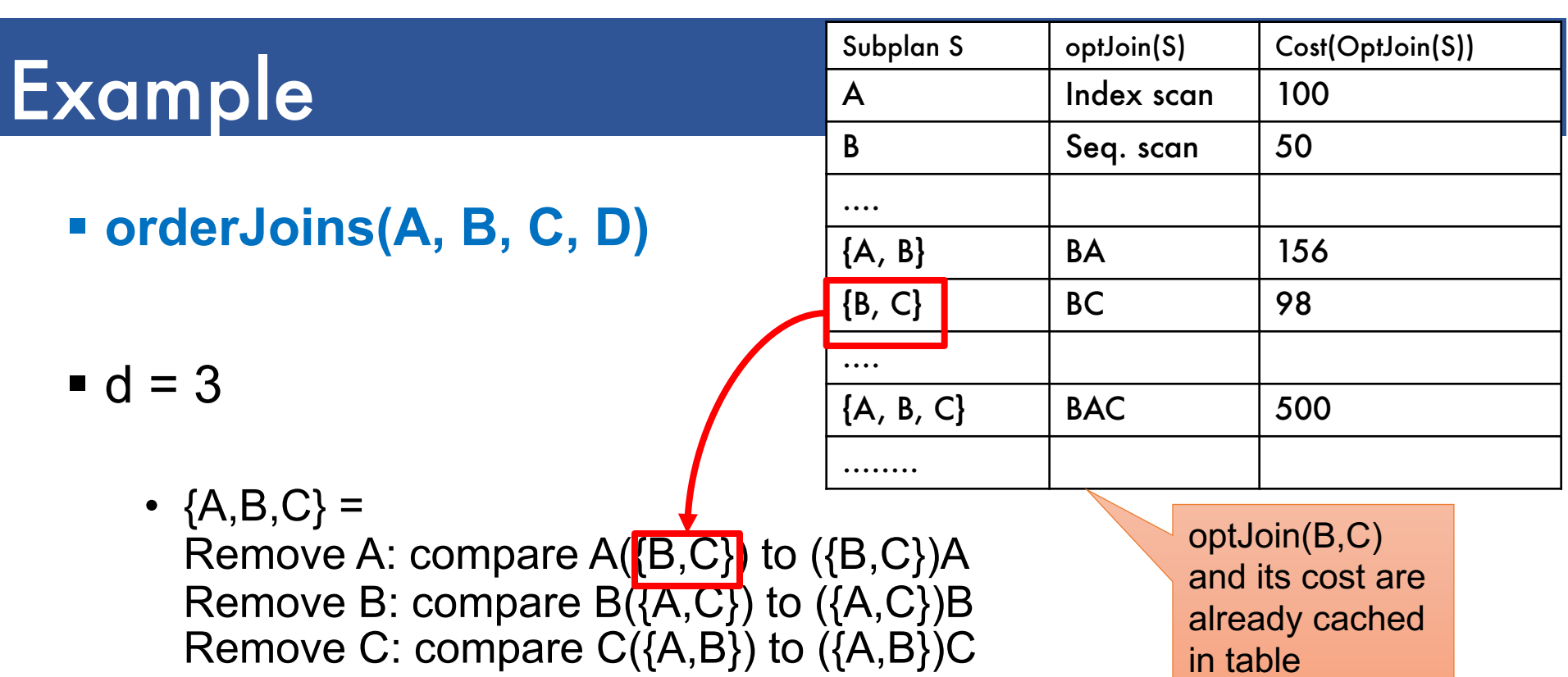

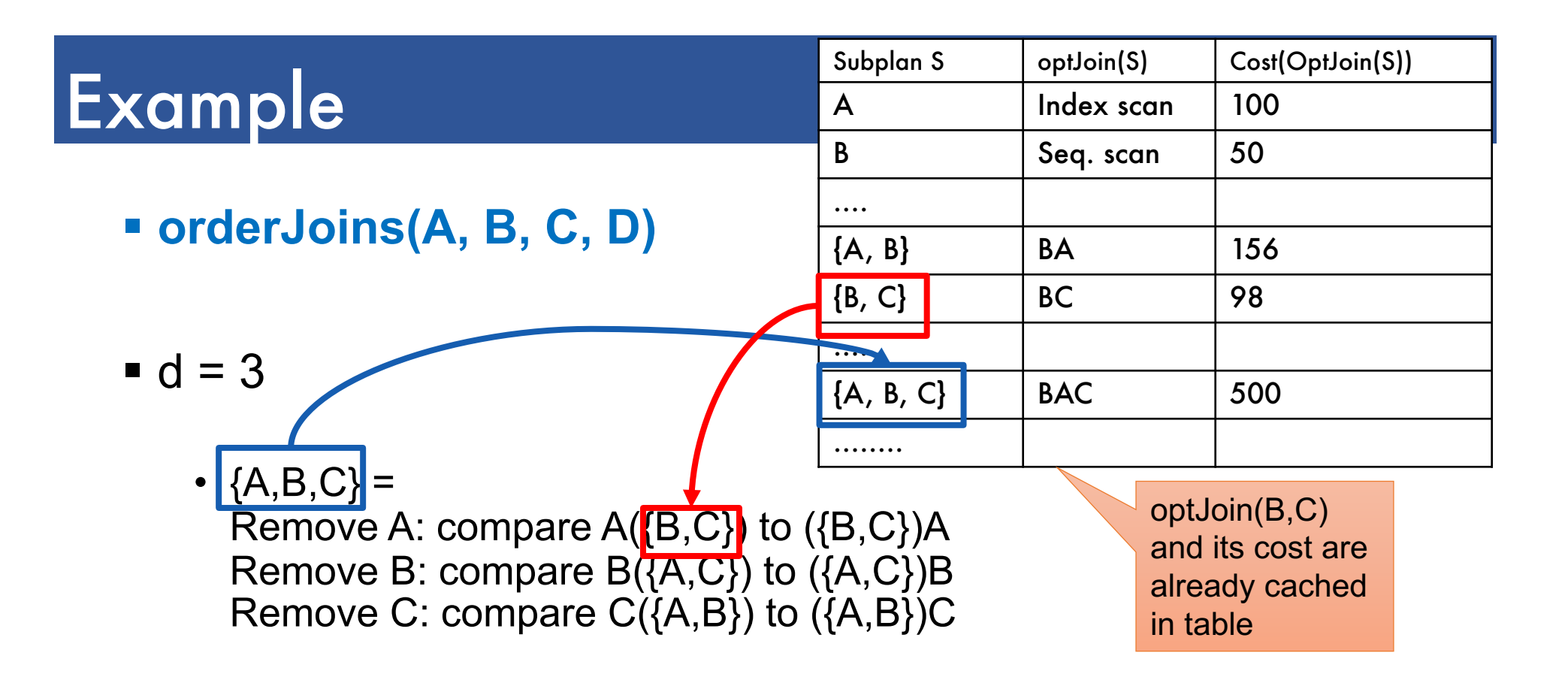

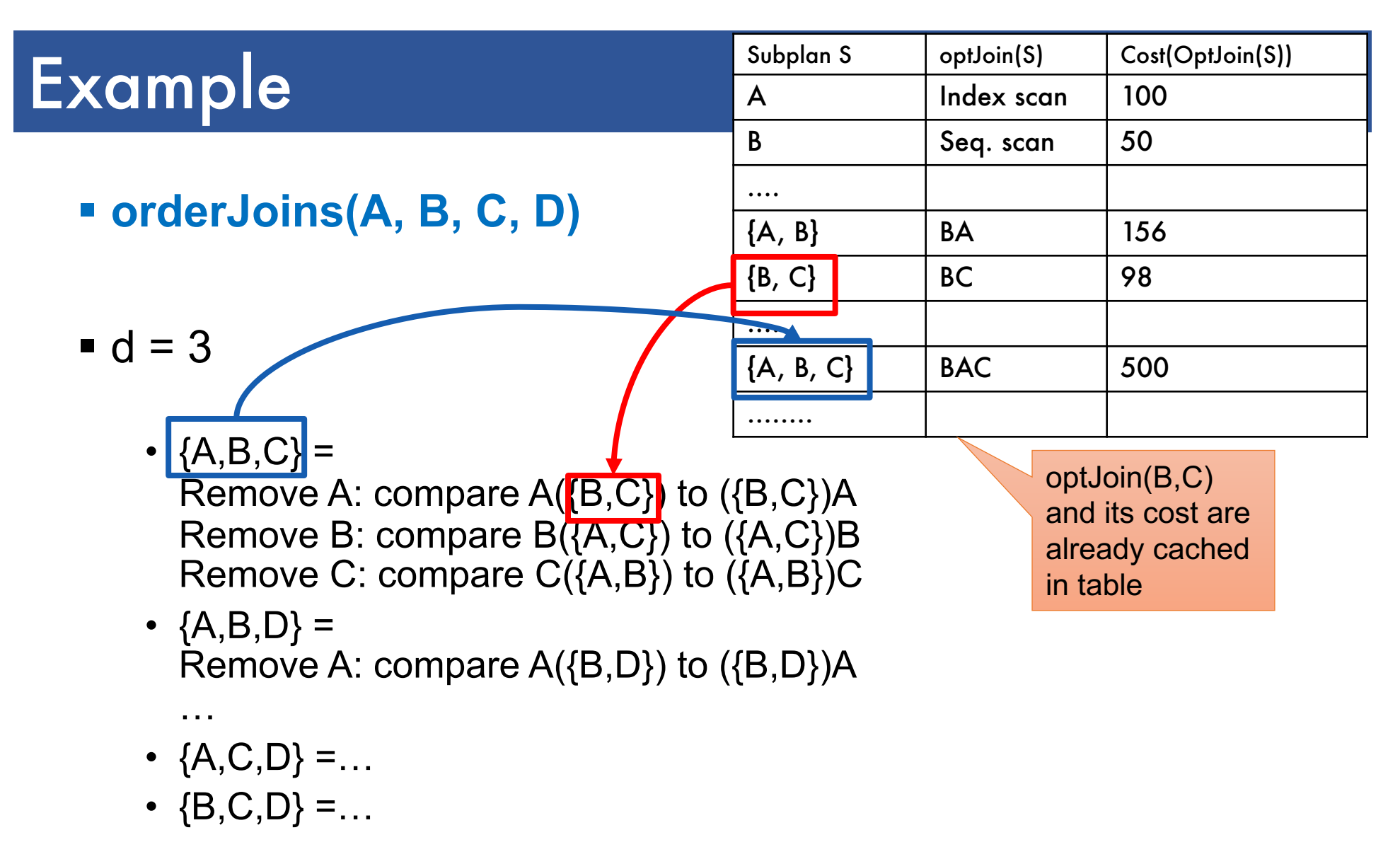

■ Total number of steps: choose(N, 3) × 3 × 2

§ **orderJoins(A, B, C, D)**

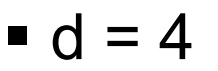

•  ${A, B, C, D} =$ 

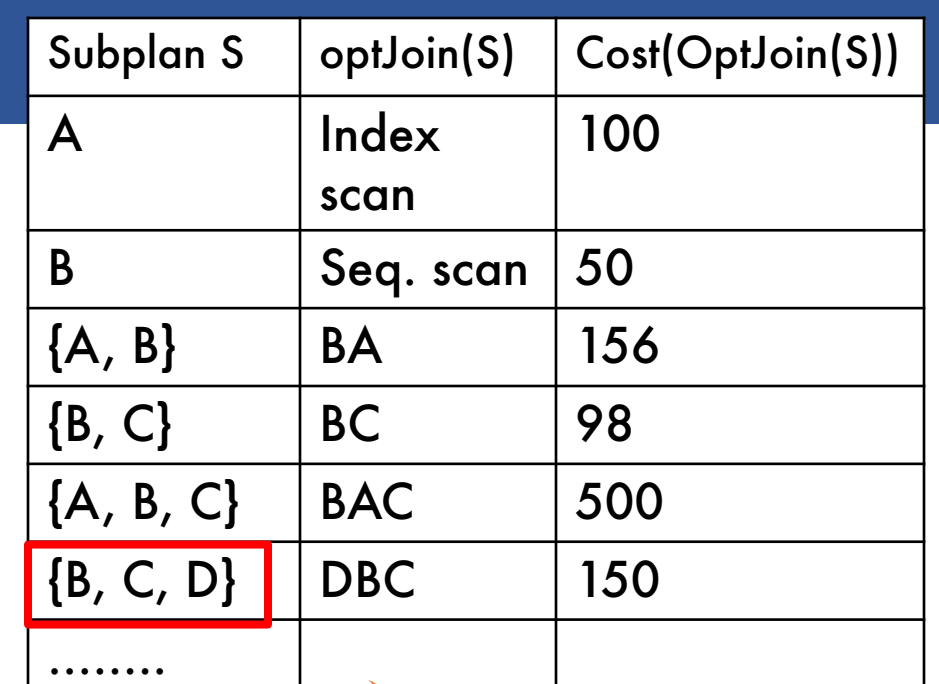

Remove A: compare  $A$ { $B.C.D$ }) to ({B,C,D})A Remove B: compare  $B(\{A, C, D\})$  to  $(\{A, C, D\})B$ Remove C: compare  $C({A,B,D})$  to  $({A,B,D})C$ Remove D: compare D({A,B,C}) to ({A,B,C})D optJoin(B, C, D) and its cost are already cached in table

■ Total number of steps: choose(N, 4)  $\times$  4  $\times$  2

### Interesting Orders

- § Some query plans produce data in sorted order
	- E.g scan over a primary index, merge-join
	- Called *interesting order*
- § Next operator may use this order
	- E.g. can be another merge-join
- § For each subset of relations, compute multiple optimal plans, one for each interesting order
- § Increases complexity by factor k+1, where k=number of interesting orders

#### Asymmetric, cost depends on the order

- **Earnal Exercise 1 Left: Outer relation** Right: Inner relation
- § For nested-loop-join, we try to load the outer (typically smaller) relation in memory, then read the inner relation one page at a time  $B(R) + B(R)^*B(S)$  or  $B(R) + B(R)/M * B(S)$
- § For index-join,

we assume right (inner) relation has index

## Why Left-Deep

- § Advantages of left-deep trees?
	- 1. Fits well with standard join algorithms (nested loop, onepass), more efficient
	- 2. One pass join: Uses smaller memory
		- 1. ((R, S), T), can reuse the space for R while joining (R, S) with T
		- 2. (R, (S, T)): Need to hold R, compute (S, T), then join with R, worse if more relations
	- 3. Nested loop join, consider top-down iterator next()
		- 1. ((R, S), T), Reads the chunks of (R, S) once, reads stored base relation T multiple times
		- 2. (R, (S, T)): Reads the chunks of R once, reads computed relation
			- (S, T) multiple times, either more time or more space

### Implementation in SimpleDB (lab5)

- 1. JoinOptimizer.java (and the classes used<br>there)
- 2. Returns vector of "LogicalJoinNode" Two base tables, two join attributes, predicate e.g. R(a, b), S(c, d), T(a, f), U(p, q)  $(R, S, R.a, S.c, =)$ Recall that SimpleDB keeps all attributes of R, S after their join R.a, R.b, S.c, S.d

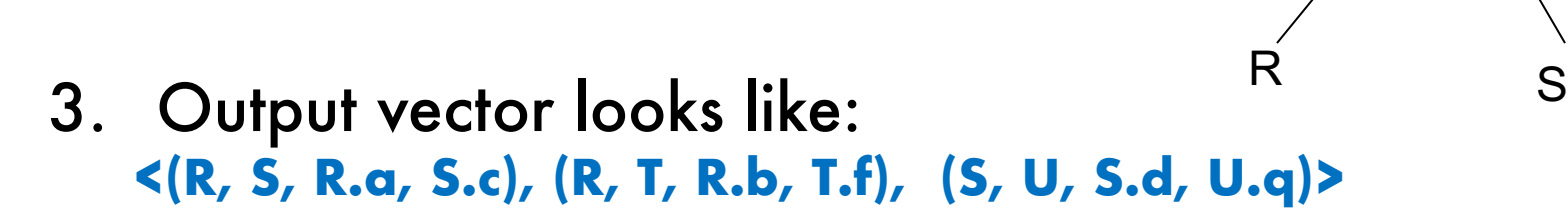

T

**R.b = T.f**

 $R/A = S<sub>0</sub>c$ 

U

**S.d = U.q**

### Implementation in SimpleDB (lab5)

#### Any advantage of returning pairs?

**EXIBILITY THE SEARY FIGURE 10 FIGURE 10 FIGURE 10 FIGURE 10 FIGURE 10 FIGURE 10 FIGURE 10 FIGURE 10 FIGURE 10 F <(R, S, R.a,S.c), (R, T, R.b, T.f), (U, S, U.q, S.d)>**

#### More Details:

- 1. You mainly need to implement "orderJoins(..)" U
- 2. "CostCard" data structure stores a plan, its cost and cardinality: you would need to estimate them
- 3. "PlanCache" stores the table in dyn. Prog:

Maps a set of LJN to a vector of LJN (best plan for the vector), its cost, and its cardinality

#### **LJN = LogicalJoinNode**

T

R S

 $R/A = S<sub>0</sub>c$ 

**S.d = U.q**

 $R/b =$